#### **Dispositivos Móveis**

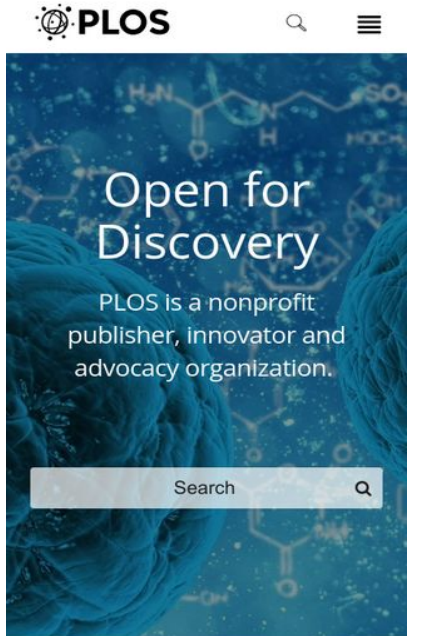

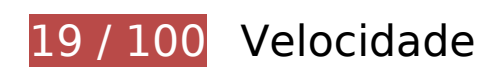

*Deve corrigir:* 

## **Evitar redirecionamentos da página de destino**

Sua página tem 2 redirecionamentos. Os redirecionamentos inserem atrasos adicionais antes que a página possa ser carregada.

[Evite redirecionamentos da página de destino](http://www.sitedesk.net/redirect.php?url=https%3A%2F%2Fdevelopers.google.com%2Fspeed%2Fdocs%2Finsights%2FAvoidRedirects) para a seguinte sequência de URLs redirecionados.

- http://plos.org/
- https://plos.org/
- https://www.plos.org/

# **Dispositivos Móveis**

## **Ativar compactação**

A compactação de recursos com gzip ou deflate pode reduzir o número de bytes enviados pela rede.

[Ative a compactação](http://www.sitedesk.net/redirect.php?url=https%3A%2F%2Fdevelopers.google.com%2Fspeed%2Fdocs%2Finsights%2FEnableCompression) para os seguintes recursos a fim de diminuir o tamanho de transferência em 1,9 MiB (76% de redução).

- A compactação de https://www.plos.org/assets/vendorf5b66509984090df6028090f28869f50.js pouparia 1,5 MiB (74% de redução).
- A compactação de https://www.plos.org/assets/jolenec17ba3ae91abac827c5dad0b5e4902c1.css pouparia 200,5 KiB (84% de redução).
- A compactação de https://www.plos.org/assets/jolenee47102baed48b1ac50435a425a5df79e.js pouparia 151,1 KiB (86% de redução).
- A compactação de https://www.plos.org/assets/vendor-40b5db5451764097a4963671e0c143d2.css pouparia 20,7 KiB (77% de redução).
- A compactação de https://www.plos.org/libre/landing\_pages/home pouparia 13,8 KiB (79% de redução).
- A compactação de https://www.plos.org/lemurcommons/assets/images/journals/logos/PLOS\_ntd\_h.svg pouparia 9,3 KiB (74% de redução).
- A compactação de https://www.plos.org/lemurcommons/assets/images/journals/logos/PLOS\_cb\_h.svg pouparia 7,2 KiB (69% de redução).
- A compactação de https://www.plos.org/images/plos-logo-white.svg pouparia 6,4 KiB (56% de redução).
- A compactação de https://www.plos.org/lemurcommons/assets/images/journals/logos/PLOS\_path\_h.svg pouparia 5,2 KiB (66% de redução).
- A compactação de https://www.plos.org/lemurcommons/assets/images/journals/logos/PLOS\_gen\_h.svg pouparia 5,1 KiB (66% de redução).
- A compactação de https://www.plos.org/lemurcommons/assets/images/journals/logos/PLOS\_med\_h.svg pouparia 4,9 KiB (66% de redução).
- A compactação de https://www.plos.org/lemurcommons/assets/images/journals/logos/PLOS\_bio\_h.svg pouparia 4,5 KiB (64% de redução).
- A compactação de https://www.plos.org/lemurcommons/assets/images/journals/logos/PLOS\_one\_h.svg pouparia 3,8 KiB (63% de redução).
- A compactação de https://www.plos.org/images/logo-plos.svg pouparia 2,7 KiB (57% de redução).
- A compactação de https://www.plos.org/ pouparia 2,6 KiB (62% de redução).
- A compactação de https://www.plos.org/images/icon-burger.svg pouparia 1,6 KiB (65% de redução).
- A compactação de https://www.plos.org/images/icon-search.svg pouparia 1,5 KiB (59% de redução).

## **Aproveitar cache do navegador**

A definição de uma data de validade ou de uma idade máxima nos cabeçalhos de HTTP para recursos estáticos instrui o navegador a carregar os recursos transferidos anteriormente a partir do disco local e não por meio da rede.

[Aproveite o cache do navegador](http://www.sitedesk.net/redirect.php?url=https%3A%2F%2Fdevelopers.google.com%2Fspeed%2Fdocs%2Finsights%2FLeverageBrowserCaching) para os seguintes recursos que podem ser armazenados em cache:

- https://www.plos.org/assets/jolene-c17ba3ae91abac827c5dad0b5e4902c1.css (expiração não especificada)
- https://www.plos.org/assets/jolene-e47102baed48b1ac50435a425a5df79e.js (expiração não especificada)
- https://www.plos.org/assets/vendor-40b5db5451764097a4963671e0c143d2.css (expiração não especificada)
- https://www.plos.org/assets/vendor-f5b66509984090df6028090f28869f50.js (expiração não especificada)
- https://www.plos.org/images/icon-burger.svg (expiração não especificada)
- https://www.plos.org/images/icon-search.svg (expiração não especificada)
- https://www.plos.org/images/logo-plos.svg (expiração não especificada)
- https://www.plos.org/images/plos-logo-white.svg (expiração não especificada)
- https://www.plos.org/lemurcommons/assets/images/journals/bg/pbio-9105fe077ea9ce978195b6f901664edd.jpg (expiração não especificada)
- https://www.plos.org/lemurcommons/assets/images/journals/bg/pcbi-2228d5cb1ea31230cbd956753dfd9d7c.jpg (expiração não especificada)
- https://www.plos.org/lemurcommons/assets/images/journals/bg/pgen-6547dc259e11f63165eb3f225a3fe0c6.jpg (expiração não especificada)
- https://www.plos.org/lemur-

commons/assets/images/journals/bg/pmed-51302102e9df46f94f916d1c9969404a.jpg (expiração não especificada)

- https://www.plos.org/lemurcommons/assets/images/journals/bg/pntd-96163a970f759e4f3fe9d590c27ed4a2.jpg (expiração não especificada)
- https://www.plos.org/lemurcommons/assets/images/journals/bg/pone-76ab33f1fbe2ef0199f2acd168bf4fdf.jpg (expiração não especificada)
- https://www.plos.org/lemur-commons/assets/images/journals/bg/ppatcd05ff3919dc70e856952b4918901eba.jpg (expiração não especificada)
- https://www.plos.org/lemur-commons/assets/images/journals/logos/PLOS\_bio\_h.svg (expiração não especificada)
- https://www.plos.org/lemur-commons/assets/images/journals/logos/PLOS\_cb\_h.svg (expiração não especificada)
- https://www.plos.org/lemur-commons/assets/images/journals/logos/PLOS\_gen\_h.svg (expiração não especificada)
- https://www.plos.org/lemur-commons/assets/images/journals/logos/PLOS\_med\_h.svg (expiração não especificada)
- https://www.plos.org/lemur-commons/assets/images/journals/logos/PLOS\_ntd\_h.svg (expiração não especificada)
- https://www.plos.org/lemur-commons/assets/images/journals/logos/PLOS\_one\_h.svg (expiração não especificada)
- https://www.plos.org/lemur-commons/assets/images/journals/logos/PLOS\_path\_h.svg (expiração não especificada)
- https://www.plos.org/libre/landing\_pages/home (expiração não especificada)
- https://www.plos.org/uploads/image/file/27232/sm Which Journal.png (expiração não especificada)
- https://www.plos.org/uploads/image/file/27233/sm\_Why\_Publish.png (expiração não especificada)
- https://www.plos.org/uploads/image/file/27235/sm\_Get-Involved.png (expiração não especificada)
- https://www.plos.org/uploads/image/file/27332/sm\_icon-test-tube.png (expiração não especificada)
- https://www.plos.org/uploads/image/file/30365/sm\_PLOS-Collections.jpg (expiração não especificada)
- https://www.plos.org/uploads/image/file/30366/sm\_PLOS-Currents.jpg (expiração não especificada)
- https://www.plos.org/uploads/image/file/30367/sm\_PLOS-Blogs.jpg (expiração não

#### **Dispositivos Móveis**

especificada)

- https://www.plos.org/uploads/image/file/30368/sm\_Research-News\_home-pageimage 1.jpg (expiração não especificada)
- https://www.plos.org/uploads/image/file/38105/blur\_stem-cell-163711.jpg (expiração não especificada)
- https://www.plos.org/uploads/image/file/38105/sm\_stem-cell-163711.jpg (expiração não especificada)
- https://www.plos.org/uploads/image/file/38138/sm\_one.jpg (expiração não especificada)
- https://www.plos.org/uploads/image/file/38139/sm\_med.jpg (expiração não especificada)
- https://www.plos.org/uploads/image/file/38140/sm\_gen.jpg (expiração não especificada)
- https://www.plos.org/uploads/image/file/38142/sm\_sm\_path.png (expiração não especificada)
- https://www.plos.org/uploads/image/file/38143/sm\_Open-for-Science-spotlight.png (expiração não especificada)
- https://www.plos.org/uploads/image/file/38145/sm\_iGEM.png (expiração não especificada)
- https://www.plos.org/uploads/image/file/38146/sm\_Microbiome-spotlight.png (expiração não especificada)
- https://www.googletagmanager.com/gtm.js?id=GTM-MQQMGF (15 minutos)
- https://www.googletagmanager.com/gtm.js?id=GTM-TP26BH (15 minutos)
- https://www.google-analytics.com/analytics.js (2 horas)

#### **Eliminar JavaScript e CSS de bloqueio de renderização no conteúdo acima da borda**

Sua página tem 2 recursos de script de bloqueio e 2 recursos de CSS de bloqueio. Isso causa um atraso na renderização de sua página.

Nenhuma parte do conteúdo acima da dobra em sua página seria renderizado sem aguardar o carregamento dos seguintes recursos. Tente adiar ou carregar de maneira assíncrona os recursos de bloqueio, ou incorpore in-line as partes fundamentais desses recursos diretamente ao HTML.

[Remova o JavaScript de bloqueio de renderização](http://www.sitedesk.net/redirect.php?url=https%3A%2F%2Fdevelopers.google.com%2Fspeed%2Fdocs%2Finsights%2FBlockingJS):

https://www.plos.org/assets/vendor-f5b66509984090df6028090f28869f50.js

https://www.plos.org/assets/jolene-e47102baed48b1ac50435a425a5df79e.js

[Otimize a exibição de CSS](http://www.sitedesk.net/redirect.php?url=https%3A%2F%2Fdevelopers.google.com%2Fspeed%2Fdocs%2Finsights%2FOptimizeCSSDelivery) dos seguintes itens:

- https://www.plos.org/assets/vendor-40b5db5451764097a4963671e0c143d2.css
- https://www.plos.org/assets/jolene-c17ba3ae91abac827c5dad0b5e4902c1.css

## **Otimizar imagens**

Formatar e compactar corretamente imagens pode economizar muitos bytes de dados.

[Otimize as seguintes imagens](http://www.sitedesk.net/redirect.php?url=https%3A%2F%2Fdevelopers.google.com%2Fspeed%2Fdocs%2Finsights%2FOptimizeImages) para diminuir o tamanho em 112,6 KiB (22% de redução).

- A compactação de https://www.plos.org/lemurcommons/assets/images/journals/bg/pcbi-2228d5cb1ea31230cbd956753dfd9d7c.jpg pouparia 30,5 KiB (26% de redução).
- A compactação de https://www.plos.org/lemurcommons/assets/images/journals/bg/pntd-96163a970f759e4f3fe9d590c27ed4a2.jpg pouparia 16 KiB (27% de redução).
- A compactação de https://www.plos.org/lemurcommons/assets/images/journals/bg/pmed-51302102e9df46f94f916d1c9969404a.jpg pouparia 12,2 KiB (23% de redução).
- A compactação de https://www.plos.org/lemurcommons/assets/images/journals/bg/pbio-9105fe077ea9ce978195b6f901664edd.jpg pouparia 11,6 KiB (18% de redução).
- A compactação de https://www.plos.org/lemurcommons/assets/images/journals/bg/pgen-6547dc259e11f63165eb3f225a3fe0c6.jpg pouparia 10,1 KiB (15% de redução).
- A compactação de https://www.plos.org/lemur-commons/assets/images/journals/bg/ppatcd05ff3919dc70e856952b4918901eba.jpg pouparia 9,9 KiB (32% de redução).
- A compactação de https://www.plos.org/uploads/image/file/38143/sm\_Open-for-Sciencespotlight.png pouparia 5,4 KiB (12% de redução).
- A compactação de https://www.plos.org/uploads/image/file/30366/sm\_PLOS-Currents.jpg pouparia 4,8 KiB (25% de redução).
- A compactação de https://www.plos.org/uploads/image/file/38145/sm\_iGEM.png pouparia 3,8 KiB (11% de redução).
- A compactação de https://www.plos.org/uploads/image/file/30368/sm\_Research-News\_homepage-image\_\_1\_.jpg pouparia 3,4 KiB (25% de redução).
- A compactação de https://www.plos.org/uploads/image/file/30365/sm\_PLOS-Collections.jpg pouparia 2,8 KiB (26% de redução).
- A compactação de https://www.plos.org/uploads/image/file/30367/sm\_PLOS-Blogs.jpg pouparia 1,6 KiB (17% de redução).
- A compactação de https://www.plos.org/uploads/image/file/27332/sm\_icon-test-tube.png pouparia 521 B (24% de redução).

# **Considere Corrigir:**

#### **Priorizar o conteúdo visível**

Sua página requer fluxos de rede adicionais para renderizar o conteúdo acima da dobra. Para um melhor desempenho, reduza o volume de HTML necessário para renderizar o conteúdo acima da dobra.

A resposta HTML completa não foi suficiente para processar o conteúdo acima da dobra. Isso normalmente indica que os recursos adicionais, carregados após a análise de HTML, foram solicitados a processar o conteúdo acima da dobra. [Priorize o conteúdo visível](http://www.sitedesk.net/redirect.php?url=https%3A%2F%2Fdevelopers.google.com%2Fspeed%2Fdocs%2Finsights%2FPrioritizeVisibleContent) que é necessário para o processamento de conteúdo acima da dobra incluindo-o diretamente na resposta HTML.

Nenhum dos conteúdos finais acima da dobra foi processado mesmo com a resposta HTML completa.

# **4 regras corretas**

#### **Reduzir o tempo de resposta do servidor**

Seu servidor respondeu rapidamente. Saiba mais sobre a [otimização do tempo de resposta do](http://www.sitedesk.net/redirect.php?url=https%3A%2F%2Fdevelopers.google.com%2Fspeed%2Fdocs%2Finsights%2FServer) [servidor](http://www.sitedesk.net/redirect.php?url=https%3A%2F%2Fdevelopers.google.com%2Fspeed%2Fdocs%2Finsights%2FServer).

**Compactar CSS**

Sua CSS está reduzida. Saiba mais sobre [como reduzir a CSS.](http://www.sitedesk.net/redirect.php?url=https%3A%2F%2Fdevelopers.google.com%2Fspeed%2Fdocs%2Finsights%2FMinifyResources)

### **Compactar HTML**

Seu HTML está reduzido. Saiba mais sobre [como reduzir o HTMLl](http://www.sitedesk.net/redirect.php?url=https%3A%2F%2Fdevelopers.google.com%2Fspeed%2Fdocs%2Finsights%2FMinifyResources).

#### **Compactar JavaScript**

Seu conteúdo JavaScript está reduzido. Saiba mais sobre [como reduzir o JavaScript.](http://www.sitedesk.net/redirect.php?url=https%3A%2F%2Fdevelopers.google.com%2Fspeed%2Fdocs%2Finsights%2FMinifyResources)

# **99 / 100** Experiência de utilizador

# **Considere Corrigir:**

#### **Tamanho apropriado dos pontos de toque**

Alguns links/botões na sua página da Web são muito pequenos para que um usuário toque com facilidade no touchscreen. Pense na possibilidade de **[aumentar o tamanho desses pontos de toque](http://www.sitedesk.net/redirect.php?url=https%3A%2F%2Fdevelopers.google.com%2Fspeed%2Fdocs%2Finsights%2FSizeTapTargetsAppropriately)** para oferecer uma melhor experiência do usuário.

Os seguintes pontos de toque estão perto de outros pontos próximos e talvez precisem de espaço adicional ao redor deles.

O ponto de toque <a href="/donate">Donate</a> e outros 8 pontos de toque estão próximos de outros pontos desse tipo.

# **4 regras corretas**

#### **Evitar plug-ins**

Parece que sua página não usa plug-ins, o que previne o uso de conteúdos em muitas plataformas. Saiba mais sobre a importância de [evitar plug-ins.](http://www.sitedesk.net/redirect.php?url=https%3A%2F%2Fdevelopers.google.com%2Fspeed%2Fdocs%2Finsights%2FAvoidPlugins)

## **Configure o visor**

Sua página especifica um visor que corresponde ao tamanho do dispositivo. Isso permite que ela seja exibida apropriadamente em todos os dispositivos. Saiba mais sobre a [configuração de visores](http://www.sitedesk.net/redirect.php?url=https%3A%2F%2Fdevelopers.google.com%2Fspeed%2Fdocs%2Finsights%2FConfigureViewport).

## **Dimensionar o conteúdo para se ajustar à janela de visualização**

Os conteúdos da sua página se ajustam à janela de visualização. Saiba mais sobre [como](http://www.sitedesk.net/redirect.php?url=https%3A%2F%2Fdevelopers.google.com%2Fspeed%2Fdocs%2Finsights%2FSizeContentToViewport) [dimensionar o conteúdo para se ajustar à janela de visualização](http://www.sitedesk.net/redirect.php?url=https%3A%2F%2Fdevelopers.google.com%2Fspeed%2Fdocs%2Finsights%2FSizeContentToViewport).

#### **Use tamanhos de fonte legíveis**

O texto na sua página é legível. Saiba mais sobre o [uso de tamanhos de fonte legíveis](http://www.sitedesk.net/redirect.php?url=https%3A%2F%2Fdevelopers.google.com%2Fspeed%2Fdocs%2Finsights%2FUseLegibleFontSizes).

#### **Desktop**

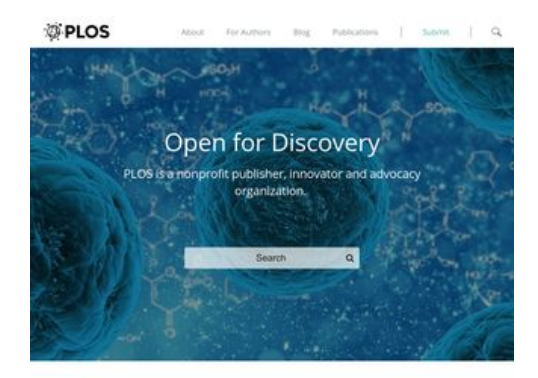

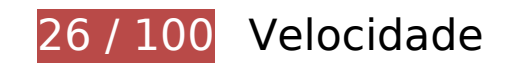

*D* Deve corrigir:

#### **Ativar compactação**

A compactação de recursos com gzip ou deflate pode reduzir o número de bytes enviados pela rede.

[Ative a compactação](http://www.sitedesk.net/redirect.php?url=https%3A%2F%2Fdevelopers.google.com%2Fspeed%2Fdocs%2Finsights%2FEnableCompression) para os seguintes recursos a fim de diminuir o tamanho de transferência em 1,9 MiB (76% de redução).

- A compactação de https://www.plos.org/assets/vendorf5b66509984090df6028090f28869f50.js pouparia 1,5 MiB (74% de redução).
- A compactação de https://www.plos.org/assets/jolenec17ba3ae91abac827c5dad0b5e4902c1.css pouparia 200,5 KiB (84% de redução).
- A compactação de https://www.plos.org/assets/jolenee47102baed48b1ac50435a425a5df79e.js pouparia 151,1 KiB (86% de redução).
- A compactação de https://www.plos.org/assets/vendor-40b5db5451764097a4963671e0c143d2.css pouparia 20,7 KiB (77% de redução).
- A compactação de https://www.plos.org/libre/landing\_pages/home pouparia 13,8 KiB (79% de redução).
- A compactação de https://www.plos.org/lemurcommons/assets/images/journals/logos/PLOS\_ntd\_h.svg pouparia 9,3 KiB (74% de redução).
- A compactação de https://www.plos.org/lemurcommons/assets/images/journals/logos/PLOS\_cb\_h.svg pouparia 7,2 KiB (69% de redução).
- A compactação de https://www.plos.org/images/plos-logo-white.svg pouparia 6,4 KiB (56% de redução).
- A compactação de https://www.plos.org/lemurcommons/assets/images/journals/logos/PLOS\_path\_h.svg pouparia 5,2 KiB (66% de redução).
- A compactação de https://www.plos.org/lemurcommons/assets/images/journals/logos/PLOS\_gen\_h.svg pouparia 5,1 KiB (66% de redução).
- A compactação de https://www.plos.org/lemurcommons/assets/images/journals/logos/PLOS\_med\_h.svg pouparia 4,9 KiB (66% de redução).
- A compactação de https://www.plos.org/lemurcommons/assets/images/journals/logos/PLOS\_bio\_h.svg pouparia 4,5 KiB (64% de redução).
- A compactação de https://www.plos.org/lemurcommons/assets/images/journals/logos/PLOS\_one\_h.svg pouparia 3,8 KiB (63% de redução).
- A compactação de https://www.plos.org/images/logo-plos.svg pouparia 2,7 KiB (57% de redução).
- A compactação de https://www.plos.org/ pouparia 2,6 KiB (62% de redução).
- A compactação de https://www.plos.org/images/icon-search.svg pouparia 1,5 KiB (59% de redução).

## **Aproveitar cache do navegador**

A definição de uma data de validade ou de uma idade máxima nos cabeçalhos de HTTP para recursos estáticos instrui o navegador a carregar os recursos transferidos anteriormente a partir do disco local e não por meio da rede.

[Aproveite o cache do navegador](http://www.sitedesk.net/redirect.php?url=https%3A%2F%2Fdevelopers.google.com%2Fspeed%2Fdocs%2Finsights%2FLeverageBrowserCaching) para os seguintes recursos que podem ser armazenados em cache:

- https://www.plos.org/assets/jolene-c17ba3ae91abac827c5dad0b5e4902c1.css (expiração não especificada)
- https://www.plos.org/assets/jolene-e47102baed48b1ac50435a425a5df79e.js (expiração não especificada)
- https://www.plos.org/assets/vendor-40b5db5451764097a4963671e0c143d2.css (expiração não especificada)
- https://www.plos.org/assets/vendor-f5b66509984090df6028090f28869f50.js (expiração não especificada)
- https://www.plos.org/images/icon-search.svg (expiração não especificada)
- https://www.plos.org/images/logo-plos.svg (expiração não especificada)
- https://www.plos.org/images/plos-logo-white.svg (expiração não especificada)
- https://www.plos.org/lemurcommons/assets/images/journals/bg/pbio-9105fe077ea9ce978195b6f901664edd.jpg (expiração não especificada)
- https://www.plos.org/lemurcommons/assets/images/journals/bg/pcbi-2228d5cb1ea31230cbd956753dfd9d7c.jpg (expiração não especificada)
- https://www.plos.org/lemurcommons/assets/images/journals/bg/pgen-6547dc259e11f63165eb3f225a3fe0c6.jpg (expiração não especificada)
- https://www.plos.org/lemurcommons/assets/images/journals/bg/pmed-51302102e9df46f94f916d1c9969404a.jpg (expiração não especificada)
- https://www.plos.org/lemurcommons/assets/images/journals/bg/pntd-96163a970f759e4f3fe9d590c27ed4a2.jpg (expiração não especificada)
- https://www.plos.org/lemurcommons/assets/images/journals/bg/pone-76ab33f1fbe2ef0199f2acd168bf4fdf.jpg (expiração não especificada)
- https://www.plos.org/lemur-commons/assets/images/journals/bg/ppat-

#### **Desktop**

cd05ff3919dc70e856952b4918901eba.jpg (expiração não especificada)

- https://www.plos.org/lemur-commons/assets/images/journals/logos/PLOS\_bio\_h.svg (expiração não especificada)
- https://www.plos.org/lemur-commons/assets/images/journals/logos/PLOS\_cb\_h.svg (expiração não especificada)
- https://www.plos.org/lemur-commons/assets/images/journals/logos/PLOS\_gen\_h.svg (expiração não especificada)
- https://www.plos.org/lemur-commons/assets/images/journals/logos/PLOS\_med\_h.svg (expiração não especificada)
- https://www.plos.org/lemur-commons/assets/images/journals/logos/PLOS\_ntd\_h.svg (expiração não especificada)
- https://www.plos.org/lemur-commons/assets/images/journals/logos/PLOS\_one\_h.svg (expiração não especificada)
- https://www.plos.org/lemur-commons/assets/images/journals/logos/PLOS\_path\_h.svg (expiração não especificada)
- https://www.plos.org/libre/landing\_pages/home (expiração não especificada)
- https://www.plos.org/uploads/image/file/27232/sm Which Journal.png (expiração não especificada)
- https://www.plos.org/uploads/image/file/27233/sm Why Publish.png (expiração não especificada)
- https://www.plos.org/uploads/image/file/27235/sm\_Get-Involved.png (expiração não especificada)
- https://www.plos.org/uploads/image/file/27332/sm\_icon-test-tube.png (expiração não especificada)
- https://www.plos.org/uploads/image/file/30365/sm\_PLOS-Collections.jpg (expiração não especificada)
- https://www.plos.org/uploads/image/file/30366/sm\_PLOS-Currents.jpg (expiração não especificada)
- https://www.plos.org/uploads/image/file/30367/sm\_PLOS-Blogs.jpg (expiração não especificada)
- https://www.plos.org/uploads/image/file/30368/sm\_Research-News\_home-pageimage\_\_1\_.jpg (expiração não especificada)
- https://www.plos.org/uploads/image/file/38105/blur\_stem-cell-163711.jpg (expiração não especificada)
- https://www.plos.org/uploads/image/file/38105/sm\_stem-cell-163711.jpg (expiração não especificada)
- https://www.plos.org/uploads/image/file/38138/sm\_one.jpg (expiração não especificada)

#### **Desktop**

- https://www.plos.org/uploads/image/file/38139/sm\_med.jpg (expiração não especificada)
- https://www.plos.org/uploads/image/file/38140/sm\_gen.jpg (expiração não especificada)
- https://www.plos.org/uploads/image/file/38142/sm\_sm\_path.png (expiração não especificada)
- https://www.plos.org/uploads/image/file/38143/sm\_Open-for-Science-spotlight.png (expiração não especificada)
- https://www.plos.org/uploads/image/file/38145/sm\_iGEM.png (expiração não especificada)
- https://www.plos.org/uploads/image/file/38146/sm\_Microbiome-spotlight.png (expiração não especificada)
- https://www.googletagmanager.com/gtm.js?id=GTM-MQQMGF (15 minutos)
- https://www.googletagmanager.com/gtm.js?id=GTM-TP26BH (15 minutos)
- https://www.google-analytics.com/analytics.js (2 horas)

#### **Eliminar JavaScript e CSS de bloqueio de renderização no conteúdo acima da borda**

Sua página tem 2 recursos de script de bloqueio e 2 recursos de CSS de bloqueio. Isso causa um atraso na renderização de sua página.

Nenhuma parte do conteúdo acima da dobra em sua página seria renderizado sem aguardar o carregamento dos seguintes recursos. Tente adiar ou carregar de maneira assíncrona os recursos de bloqueio, ou incorpore in-line as partes fundamentais desses recursos diretamente ao HTML.

[Remova o JavaScript de bloqueio de renderização](http://www.sitedesk.net/redirect.php?url=https%3A%2F%2Fdevelopers.google.com%2Fspeed%2Fdocs%2Finsights%2FBlockingJS):

- https://www.plos.org/assets/vendor-f5b66509984090df6028090f28869f50.js
- https://www.plos.org/assets/jolene-e47102baed48b1ac50435a425a5df79e.js

[Otimize a exibição de CSS](http://www.sitedesk.net/redirect.php?url=https%3A%2F%2Fdevelopers.google.com%2Fspeed%2Fdocs%2Finsights%2FOptimizeCSSDelivery) dos seguintes itens:

- https://www.plos.org/assets/vendor-40b5db5451764097a4963671e0c143d2.css
- https://www.plos.org/assets/jolene-c17ba3ae91abac827c5dad0b5e4902c1.css

## **Otimizar imagens**

Formatar e compactar corretamente imagens pode economizar muitos bytes de dados.

[Otimize as seguintes imagens](http://www.sitedesk.net/redirect.php?url=https%3A%2F%2Fdevelopers.google.com%2Fspeed%2Fdocs%2Finsights%2FOptimizeImages) para diminuir o tamanho em 232,7 KiB (36% de redução).

- A compactação e o redimensionamento de https://www.plos.org/uploads/image/file/38138/sm\_one.jpg poderiam poupar 50,2 KiB (redução de 93%).
- A compactação e o redimensionamento de https://www.plos.org/uploads/image/file/38140/sm\_gen.jpg poderiam poupar 48,5 KiB (redução de 94%).
- A compactação de https://www.plos.org/lemurcommons/assets/images/journals/bg/pcbi-2228d5cb1ea31230cbd956753dfd9d7c.jpg pouparia 30,5 KiB (26% de redução).
- A compactação e o redimensionamento de https://www.plos.org/uploads/image/file/38139/sm\_med.jpg poderiam poupar 21,4 KiB (redução de 89%).
- A compactação de https://www.plos.org/lemurcommons/assets/images/journals/bg/pntd-96163a970f759e4f3fe9d590c27ed4a2.jpg pouparia 16 KiB (27% de redução).
- A compactação de https://www.plos.org/lemurcommons/assets/images/journals/bg/pmed-51302102e9df46f94f916d1c9969404a.jpg pouparia 12,2 KiB (23% de redução).
- A compactação de https://www.plos.org/lemurcommons/assets/images/journals/bg/pbio-9105fe077ea9ce978195b6f901664edd.jpg pouparia 11,6 KiB (18% de redução).
- A compactação de https://www.plos.org/lemurcommons/assets/images/journals/bg/pgen-6547dc259e11f63165eb3f225a3fe0c6.jpg pouparia 10,1 KiB (15% de redução).
- A compactação de https://www.plos.org/lemur-commons/assets/images/journals/bg/ppatcd05ff3919dc70e856952b4918901eba.jpg pouparia 9,9 KiB (32% de redução).
- A compactação de https://www.plos.org/uploads/image/file/38143/sm\_Open-for-Sciencespotlight.png pouparia 5,4 KiB (12% de redução).
- A compactação de https://www.plos.org/uploads/image/file/30366/sm\_PLOS-Currents.jpg pouparia 4,8 KiB (25% de redução).
- A compactação de https://www.plos.org/uploads/image/file/38145/sm\_iGEM.png pouparia 3,8 KiB (11% de redução).

#### **Desktop**

- A compactação de https://www.plos.org/uploads/image/file/30368/sm\_Research-News\_homepage-image\_\_1\_.jpg pouparia 3,4 KiB (25% de redução).
- A compactação de https://www.plos.org/uploads/image/file/30365/sm\_PLOS-Collections.jpg pouparia 2,8 KiB (26% de redução).
- A compactação de https://www.plos.org/uploads/image/file/30367/sm\_PLOS-Blogs.jpg pouparia 1,6 KiB (17% de redução).
- A compactação de https://www.plos.org/uploads/image/file/27332/sm\_icon-test-tube.png pouparia 521 B (24% de redução).

# **Considere Corrigir:**

#### **Evitar redirecionamentos da página de destino**

Sua página tem 2 redirecionamentos. Os redirecionamentos inserem atrasos adicionais antes que a página possa ser carregada.

[Evite redirecionamentos da página de destino](http://www.sitedesk.net/redirect.php?url=https%3A%2F%2Fdevelopers.google.com%2Fspeed%2Fdocs%2Finsights%2FAvoidRedirects) para a seguinte sequência de URLs redirecionados.

- http://plos.org/
- https://plos.org/
- https://www.plos.org/

#### **Priorizar o conteúdo visível**

Sua página requer fluxos de rede adicionais para renderizar o conteúdo acima da dobra. Para um melhor desempenho, reduza o volume de HTML necessário para renderizar o conteúdo acima da dobra.

A resposta HTML completa não foi suficiente para processar o conteúdo acima da dobra. Isso normalmente indica que os recursos adicionais, carregados após a análise de HTML, foram solicitados a processar o conteúdo acima da dobra. [Priorize o conteúdo visível](http://www.sitedesk.net/redirect.php?url=https%3A%2F%2Fdevelopers.google.com%2Fspeed%2Fdocs%2Finsights%2FPrioritizeVisibleContent) que é necessário para o processamento de conteúdo acima da dobra incluindo-o diretamente na resposta HTML.

Nenhum dos conteúdos finais acima da dobra foi processado mesmo com a resposta HTML completa.

# **4 regras corretas**

#### **Reduzir o tempo de resposta do servidor**

Seu servidor respondeu rapidamente. Saiba mais sobre a [otimização do tempo de resposta do](http://www.sitedesk.net/redirect.php?url=https%3A%2F%2Fdevelopers.google.com%2Fspeed%2Fdocs%2Finsights%2FServer) [servidor](http://www.sitedesk.net/redirect.php?url=https%3A%2F%2Fdevelopers.google.com%2Fspeed%2Fdocs%2Finsights%2FServer).

#### **Compactar CSS**

Sua CSS está reduzida. Saiba mais sobre [como reduzir a CSS.](http://www.sitedesk.net/redirect.php?url=https%3A%2F%2Fdevelopers.google.com%2Fspeed%2Fdocs%2Finsights%2FMinifyResources)

#### **Compactar HTML**

Seu HTML está reduzido. Saiba mais sobre como reduzir o HTMLI.

## **Compactar JavaScript**

Seu conteúdo JavaScript está reduzido. Saiba mais sobre [como reduzir o JavaScript.](http://www.sitedesk.net/redirect.php?url=https%3A%2F%2Fdevelopers.google.com%2Fspeed%2Fdocs%2Finsights%2FMinifyResources)